# Using the GEOquery package

Sean Davis<sup>∗</sup>and Jack Zhu

July 29, 2011

Genetics Branch National Cancer Institute National Institutes of Health

# Contents

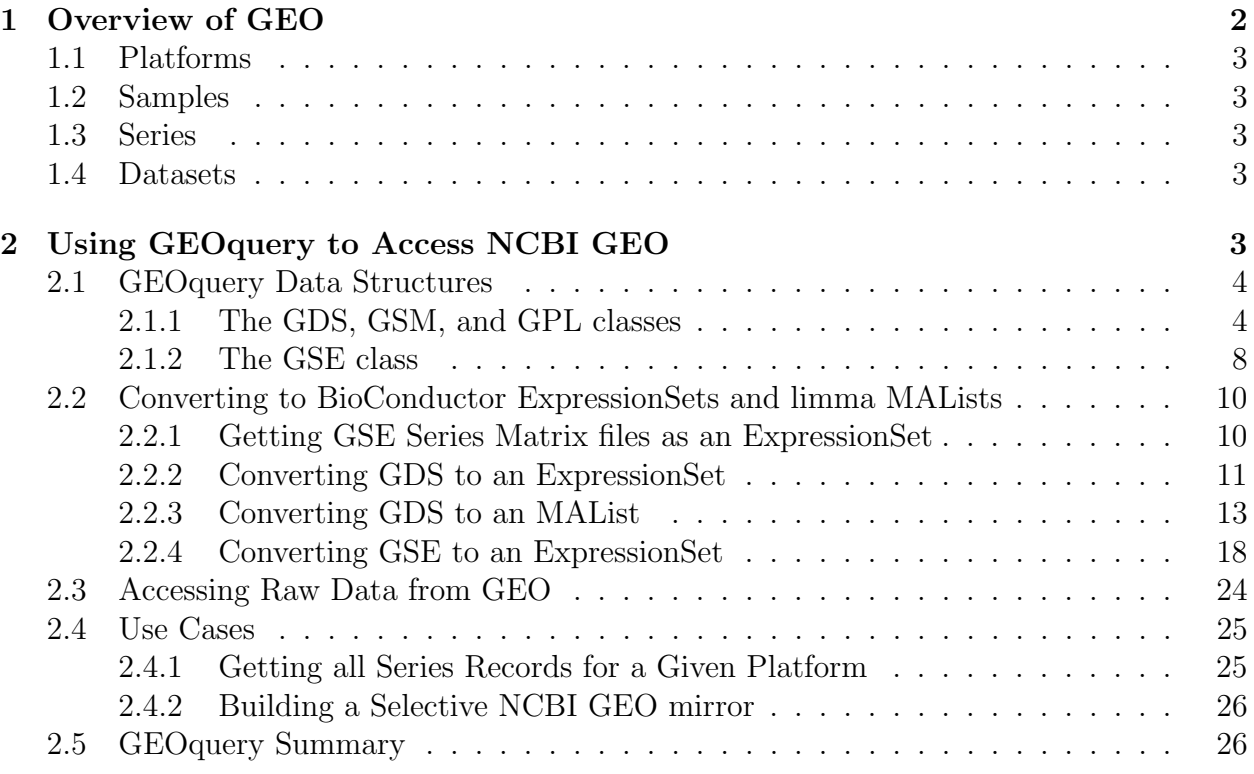

∗ sdavis2@mail.nih.gov

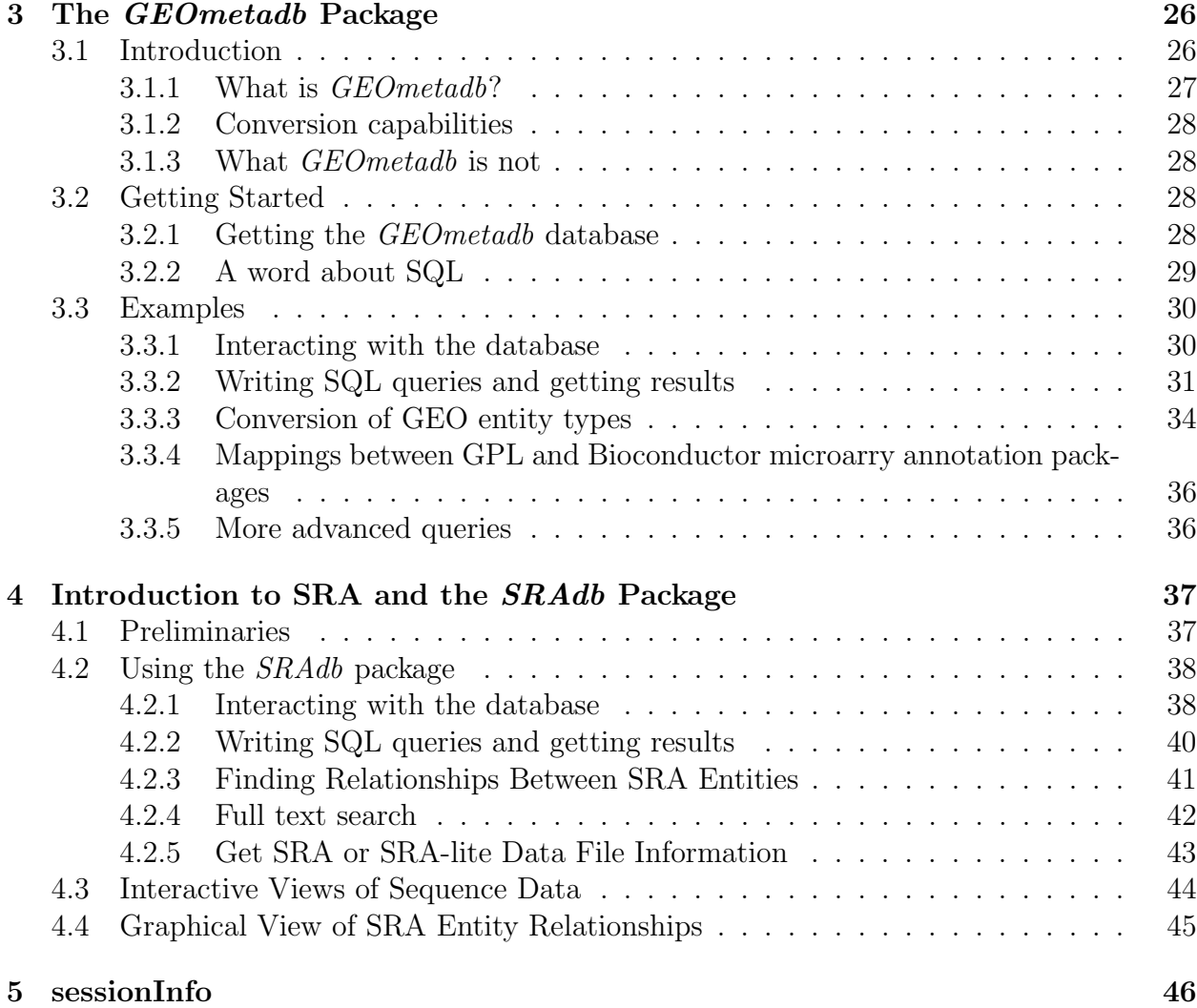

# <span id="page-1-0"></span>1 Overview of GEO

The NCBI Gene Expression Omnibus (GEO) serves as a public repository for a wide range of high-throughput experimental data. These data include single and dual channel microarraybased experiments measuring mRNA, genomic DNA, and protein abundance, as well as non-array techniques such as serial analysis of gene expression (SAGE), mass spectrometry proteomic data, and high-throughput sequencing data.

At the most basic level of organization of GEO, there are four basic entity types. The first three (Sample, Platform, and Series) are supplied by users; the fourth, the dataset, is compiled and curated by GEO staff from the user-submitted data.[1](#page-1-1)

<span id="page-1-1"></span><sup>1</sup>See <http://www.ncbi.nih.gov/geo> for more information

## <span id="page-2-0"></span>1.1 Platforms

A Platform record describes the list of elements on the array (e.g., cDNAs, oligonucleotide probesets, ORFs, antibodies) or the list of elements that may be detected and quantified in that experiment (e.g., SAGE tags, peptides). Each Platform record is assigned a unique and stable GEO accession number (GPLxxx). A Platform may reference many Samples that have been submitted by multiple submitters.

# <span id="page-2-1"></span>1.2 Samples

A Sample record describes the conditions under which an individual Sample was handled, the manipulations it underwent, and the abundance measurement of each element derived from it. Each Sample record is assigned a unique and stable GEO accession number (GSMxxx). A Sample entity must reference only one Platform and may be included in multiple Series.

## <span id="page-2-2"></span>1.3 Series

A Series record defines a set of related Samples considered to be part of a group, how the Samples are related, and if and how they are ordered. A Series provides a focal point and description of the experiment as a whole. Series records may also contain tables describing extracted data, summary conclusions, or analyses. Each Series record is assigned a unique and stable GEO accession number (GSExxx). Series records are available in a couple of formats which are handled by GEOquery independently. The smaller and new GSEMatrix files are quite fast to parse; a simple flag is used by GEOquery to choose to use GSEMatrix files (see below).

## <span id="page-2-3"></span>1.4 Datasets

GEO DataSets (GDSxxx) are curated sets of GEO Sample data. A GDS record represents a collection of biologically and statistically comparable GEO Samples and forms the basis of GEO's suite of data display and analysis tools. Samples within a GDS refer to the same Platform, that is, they share a common set of probe elements. Value measurements for each Sample within a GDS are assumed to be calculated in an equivalent manner, that is, considerations such as background processing and normalization are consistent across the dataset. Information reflecting experimental design is provided through GDS subsets.

# <span id="page-2-4"></span>2 Using GEOquery to Access NCBI GEO

Getting data from GEO is really quite easy. There is only one command that is needed, getGEO. This one function interprets its input to determine how to get the data from GEO and then parse the data into useful R data structures. See the Bioconductor website for how to install GEOquery. Assuming that the installation was successful, usage is quite simple:

> library(GEOquery)

This loads the GEOquery library.

```
> # If you have network access, the more typical way to do this
> # would be to use this:
> # gds <- getGEO("GDS507")
> gds <- getGEO(filename=system.file("extdata/GDS507.soft.gz",package="GEOquery"))
```
Now, gds contains the R data structure (of class  $GDS$ ) that represents the GDS507 entry from GEO. If you like, you can visit the url [http://www.ncbi.nlm.nih.gov/sites/](http://www.ncbi.nlm.nih.gov/sites/GDSbrowser?acc=GDS507) [GDSbrowser?acc=GDS507](http://www.ncbi.nlm.nih.gov/sites/GDSbrowser?acc=GDS507) to see the webpage for this GDS entry. You'll note that the filename used to store the download was output to the screen (but not saved anywhere) for later use to a call to get  $GEO(\text{filename}=\dots)$ .

We can do the same with any other GEO accession, such as GSM3, a GEO sample.

```
> # If you have network access, the more typical way to do this
> # would be to use this:
> # gds <- getGEO("GSM11805")
> gsm <- getGEO(filename=system.file("extdata/GSM11805.txt.gz",package="GEOquery"))
```
## <span id="page-3-0"></span>2.1 GEOquery Data Structures

The GEOquery data structures really come in two forms. The first, comprising GDS, GPL, and GSM all behave similarly and accessors have similar effects on each. The fourth GEOquery data structure, GSE is a composite data type made up of a combination of GSM and GPL objects. I will explain the first three together first.

## <span id="page-3-1"></span>2.1.1 The GDS, GSM, and GPL classes

Each of these classes is comprised of a metadata header (taken nearly verbatim from the SOFT format header) and a GEODataTable. The GEODataTable has two simple parts, a Columns part which describes the column headers on the Table part. There is also a *show* method for each class. For example, using the gsm from above:

```
> # Look at gsm metadata:
> Meta(gsm)
$channel_count
[1] "1"
$comment
[1] "Raw data provided as supplementary file"
```
\$contact\_address [1] "715 Albany Street, E613B" \$contact\_city [1] "Boston" \$contact\_country [1] "USA" \$contact\_department [1] "Genetics and Genomics" \$contact\_email [1] "mlenburg@bu.edu" \$contact\_fax [1] "617-414-1646" \$contact\_institute [1] "Boston University School of Medicine" \$contact\_name [1] "Marc,E.,Lenburg" \$contact\_phone [1] "617-414-1375" \$contact\_state [1] "MA" \$contact\_web\_link [1] "http://gg.bu.edu" \$`contact\_zip/postal\_code` [1] "02130" \$data\_row\_count [1] "22283" \$description [1] "Age = 70; Gender = Female; Right Kidney; Adjacent Tumor Type = clear cell; Adjacent [2] "Keywords = kidney"

```
[3] "Keywords = renal"
[4] "Keywords = RCC"
[5] "Keywords = carcinoma"
[6] "Keywords = cancer"
[7] "Lot batch = 2004638"
$geo_accession
[1] "GSM11805"
$last_update_date
[1] "May 28 2005"
$molecule_ch1
[1] "total RNA"
$organism_ch1
[1] "Homo sapiens"
$platform_id
[1] "GPL96"
$series_id
[1] "GSE781"
$source_name_ch1
[1] "Trizol isolation of total RNA from normal tissue adjacent to Renal Cell Carcinoma"
$status
[1] "Public on Nov 25 2003"
$submission_date
[1] "Oct 20 2003"
$supplementary_file
[1] "ftp://ftp.ncbi.nih.gov/pub/geo/DATA/supplementary/samples/GSM11nnn/GSM11805/GSM1180
$title
[1] "N035 Normal Human Kidney U133A"
$type
```
[1] "RNA"

There is a lot of useful information in the Metadata section of a *GSM*, *GDS*, or *GPL* object. The Meta method returns a list, so one can pull out relevant information as needed. Note that the GEOmetadb that we will discuss next has parsed all of these sections into a SQLite database, so searching based on metadata becomes straightforward.

```
> # Look at data associated with the GSM:
> # but restrict to only first 5 rows, for brevity
> Table(gsm)[1:5,]
        ID_REF VALUE ABS_CALL
1 AFFX-BioB-5_at 953.9 P
2 AFFX-BioB-M_at 2982.8 P
3 AFFX-BioB-3_at 1657.9 P
4 AFFX-BioC-5_at 2652.7 P
5 AFFX-BioC-3_at 2019.5 P
```
The Table method returns a data.frame, typically. It contains the data values for the GEO entity.

> # Look at Column descriptions: > Columns(gsm)

Column 1 ID\_REF 2 VALUE 3 ABS\_CALL

1

Description

```
2 MAS 5.0 Statistical Algorithm (mean scaled to 500)
3 MAS 5.0 Absent, Marginal, Present call with Alpha1 = 0.05, Alpha2 = 0.065
```
The columns present in the *GEOdataTable* class object are described in some detail.

The GPL behaves exactly as the GSM class. However, the GDS has a bit more information associated with the Columns method:

> Columns(gds)

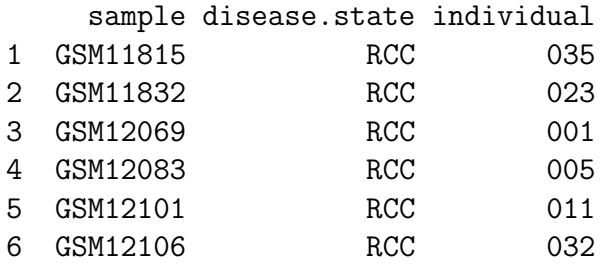

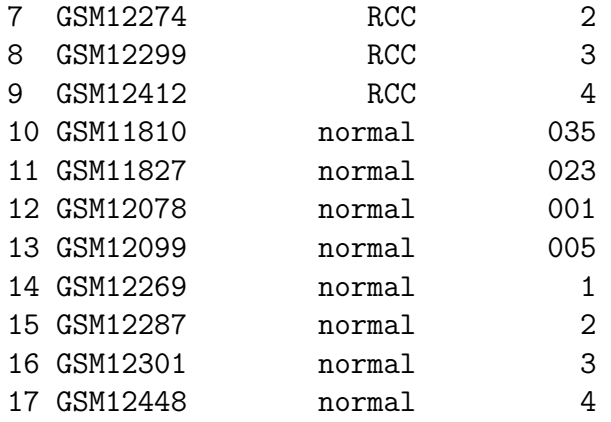

1 Value for GSM11815: C035 Renal Clear Cell Carcinoma U133B; src: Trizol iso 2 Value for GSM11832: C023 Renal Clear Cell Carcinoma U133B; src: Trizol iso 3 Value for GSM12069: C001 Renal Clear Cell Carcinoma U133B; src: Trizol iso 4 Value for GSM12083: C005 Renal Clear Cell Carcinoma U133B; src: Trizol iso 5 Value for GSM12101: C011 Renal Clear Cell Carcinoma U133B; src: Trizol isolation of total RNA from Renal Clear Cell Carcinoma tissue 6 Value for GSM12106: C032 Renal Clear Cell Carcinoma U133B; src: Trizol iso 7 Value for GSM12274: C2 Renal Clear Cell Carcinoma U133B; src: Trizol iso 8 Value for GSM12299: C3 Renal Clear Cell Carcinoma U133B; src: Trizol iso 9 Value for GSM12412: C4 Renal Clear Cell Carcinoma U133B; src: Trizol iso 10 Value for GSM11810: N035 Normal Human Kidney U133B; src: Trizol isolation of tot 11 Value for GSM11827: NO23 Normal Human Kidney U133B; src: Trizol isolation of tot 12 Value for GSM12078: N001 Normal Human Kidney U133B; src: Trizol isolation of tot 13 Value for GSM12099: NOO5 Normal Human Kidney U133B; src: Trizol isolation of tot 14 Value for GSM12269: N1 Normal Human Kidney U133B; src: Trizol isolation of tot 15 Value for GSM12287: N2 Renal Clear Cell Carcinoma U133B; src: Trizol isolation of tot 16 Value for GSM12301: N3 Renal Clear Cell Carcinoma U133B; src: Trizol isolation of tot 17 Value for GSM12448: N4 Renal Clear Cell Carcinoma U133B; src: Trizol isolation of tot

#### <span id="page-7-0"></span>2.1.2 The GSE class

The *GSE* is the most confusing of the GEO entities. A GSE entry can represent an arbitrary number of samples run on an arbitrary number of platforms. The *GSE* has a metadata section, just like the other classes. However, it doesn't have a GEODataTable. Instead, it contains two lists, accessible using GPLList and GSMList, that are each lists of GPL and GSM objects. To show an example:

```
> # Again, with good network access, one would do:
> # gse <- getGEO("GSE781",GSEMatrix=FALSE)
> gse <- getGEO(filename=system.file("extdata/GSE781_family.soft.gz",package="GEOquery
```
Parsing....

```
> head(Meta(gse))
$contact_address
[1] "715 Albany Street, E613B"
$contact_city
[1] "Boston"
$contact_country
[1] "USA"
$contact_department
[1] "Genetics and Genomics"
$contact_email
[1] "mlenburg@bu.edu"
$contact_fax
[1] "617-414-1646"
> # names of all the GSM objects contained in the GSE
> names(GSMList(gse))
 [1] "GSM11805" "GSM11810" "GSM11814" "GSM11815" "GSM11823" "GSM11827"
 [7] "GSM11830" "GSM11832" "GSM12067" "GSM12069" "GSM12075" "GSM12078"
[13] "GSM12079" "GSM12083" "GSM12098" "GSM12099" "GSM12100" "GSM12101"
[19] "GSM12105" "GSM12106" "GSM12268" "GSM12269" "GSM12270" "GSM12274"
[25] "GSM12283" "GSM12287" "GSM12298" "GSM12299" "GSM12300" "GSM12301"
[31] "GSM12399" "GSM12412" "GSM12444" "GSM12448"
> # and get the first GSM object on the list
> class(GSMList(gse)[[1]])
[1] "GSM"
attr(,"package")
[1] "GEOquery"
> head(Meta(GSMList(gse)[[1]]))
$channel_count
[1] "1"
$comment
[1] "Raw data provided as supplementary file"
```

```
$contact_address
[1] "715 Albany Street, E613B"
$contact_city
[1] "Boston"
$contact_country
[1] "USA"
$contact_department
[1] "Genetics and Genomics"
> # and the names of the GPLs represented
> names(GPLList(gse))
[1] "GPL96" "GPL97"
```
See below for an additional, preferred method of obtaining GSE information.

## <span id="page-9-0"></span>2.2 Converting to BioConductor ExpressionSets and limma MALists

GEO datasets are, unlike some of the other GEO entities, quite similar to the limma data structure *MAList* and to the *Biobase* data structure *ExpressionSet*. Therefore, there are two functions, GDS2MA and GDS2eSet that convert GDS data structures to limma or Biobase data structures.

#### <span id="page-9-1"></span>2.2.1 Getting GSE Series Matrix files as an ExpressionSet

GEO Series are collections of related experiments. In addition to being available as SOFT format files, which are quite large, NCBI GEO has prepared a simpler format file based on tab-delimited text. The getGEO function can handle this format and will parse very large GSEs quite quickly. The data structure returned from this parsing is a list of ExpressionSets. As an example, we download and parse GSE2553.

```
> # Note that GSEMatrix=TRUE is the default
> gse2553 <- getGEO('GSE2553',GSEMatrix=TRUE)
> show(gse2553)
$GSE2553_series_matrix.txt.gz
ExpressionSet (storageMode: lockedEnvironment)
assayData: 12600 features, 181 samples
 element names: exprs
```

```
protocolData: none
phenoData
 sampleNames: GSM48681 GSM48682 ... GSM48861 (181 total)
 varLabels: title geo_accession ... data_row_count (30 total)
 varMetadata: labelDescription
featureData
 featureNames: 1 2 ... 12600 (12600 total)
 fvarLabels: ID PenAt ... Chimeric_Cluster_IDs (13 total)
 fvarMetadata: Column Description labelDescription
experimentData: use 'experimentData(object)'
Annotation: GPL1977
```
> show(pData(phenoData(gse2553[[1]]))[1:5,c(1,6,8)])

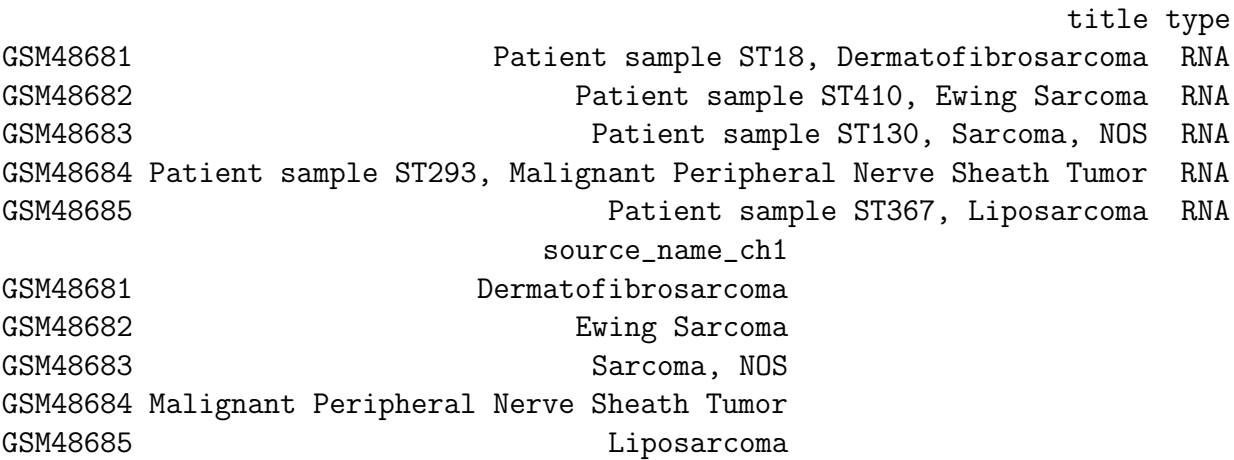

#### <span id="page-10-0"></span>2.2.2 Converting GDS to an ExpressionSet

Taking our gds object from above, we can simply do:

```
> eset <- GDS2eSet(gds,do.log2=TRUE)
```
Now, eset is an *ExpressionSet* that contains the same information as in the GEO dataset, including the sample information, which we can see here:

```
> eset
```

```
ExpressionSet (storageMode: lockedEnvironment)
assayData: 22645 features, 17 samples
 element names: exprs
protocolData: none
phenoData
 sampleNames: GSM11815 GSM11832 ... GSM12448 (17 total)
```

```
varLabels: sample disease.state individual description
 varMetadata: labelDescription
featureData
 featureNames: 200000_s_at 200001_at ... AFFX-TrpnX-M_at (22645 total)
 fvarLabels: ID Gene.title ... GO.Component.1 (21 total)
 fvarMetadata: Column labelDescription
experimentData: use 'experimentData(object)'
 pubMedIds: 14641932
Annotation:
```
> pData(eset)

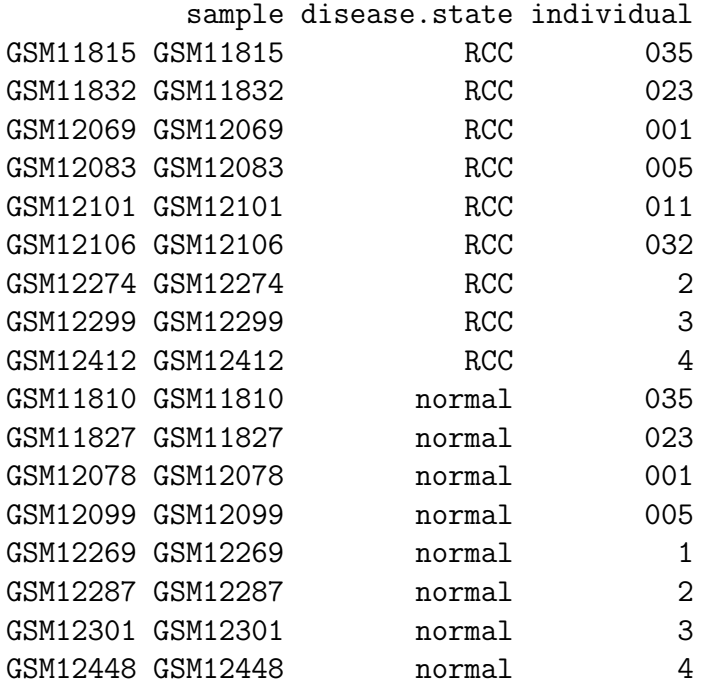

GSM11815 **Value for GSM11815: CO35 Renal Clear Cell Carcinoma U133B; src: Triz** GSM11832 Value for GSM11832: C023 Renal Clear Cell Carcinoma U133B; src: Triz GSM12069 **Value for GSM12069: COO1 Renal Clear Cell Carcinoma U133B; src: Triz** GSM12083 Value for GSM12083: C005 Renal Clear Cell Carcinoma U133B; src: Triz GSM12101 Value for GSM12101: C011 Renal Clear Cell Carcinoma U133B; src: Triz GSM12106 Value for GSM12106: C032 Renal Clear Cell Carcinoma U133B; src: Triz GSM12274 Value for GSM12274: C2 Renal Clear Cell Carcinoma U133B; src: Triz GSM12299 Value for GSM12299: C3 Renal Clear Cell Carcinoma U133B; src: Triz GSM12412 **Value for GSM12412: C4 Renal Clear Cell Carcinoma U133B; src: Triz** GSM11810 Value for GSM11810: N035 Normal Human Kidney U133B; src: Trizol isolation GSM11827 Value for GSM11827: NO23 Normal Human Kidney U133B; src: Trizol isolation GSM12078 Value for GSM12078: N001 Normal Human Kidney U133B; src: Trizol isolation

GSM12099 Value for GSM12099: N005 Normal Human Kidney U133B; src: Trizol isolation GSM12269 Value for GSM12269: N1 Normal Human Kidney U133B; src: Trizol isolation GSM12287 Value for GSM12287: N2 Renal Clear Cell Carcinoma U133B; src: Trizol isolation GSM12301 Value for GSM12301: N3 Renal Clear Cell Carcinoma U133B; src: Trizol isolation GSM12448 Value for GSM12448: N4 Renal Clear Cell Carcinoma U133B; src: Trizol isolation

#### <span id="page-12-0"></span>2.2.3 Converting GDS to an MAList

No annotation information (called platform information by GEO) was retrieved from because ExpressionSet does not contain slots for gene information, typically. However, it is easy to obtain this information. First, we need to know what platform this GDS used. Then, another call to getGEO will get us what we need.

```
> #get the platform from the GDS metadata
> Meta(gds)$platform
```
[1] "GPL97"

```
> #So use this information in a call to getGEO
> gpl <- getGEO(filename=system.file("extdata/GPL97.annot.gz",package="GEOquery"))
```
So, gpl now contains the information for GPL97 from GEO. Unlike *ExpressionSet*, the limma *MAList* does store gene annotation information, so we can use our newly created gpl of class GPL in a call to GDS2MA like so:

> MA <- GDS2MA(gds,GPL=gpl) > MA An object of class "MAList" \$M

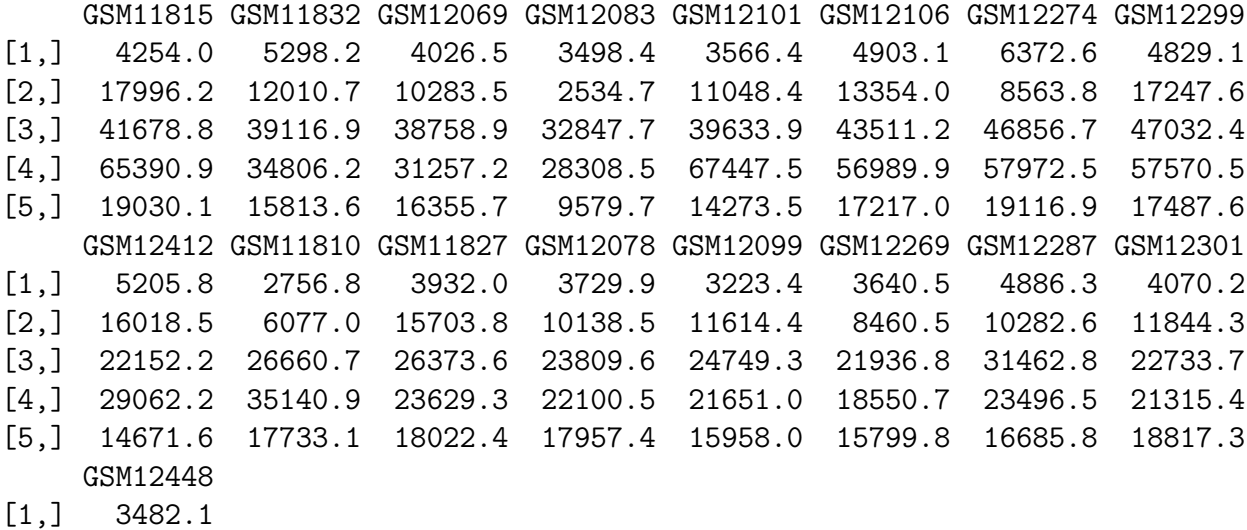

[2,] 9741.6 [3,] 25395.5 [4,] 28631.4 [5,] 17421.1 22640 more rows ... \$A NULL \$targets sample disease.state individual 1 GSM11815 RCC 035 2 GSM11832 RCC 023 3 GSM12069 RCC 001 4 GSM12083 RCC 005 5 GSM12101 RCC 011 1 Value for GSM11815: C035 Renal Clear Cell Carcinoma U133B; src: Trizol isolation of to 2 Value for GSM11832: C023 Renal Clear Cell Carcinoma U133B; src: Trizol isolation of to 3 Value for GSM12069: C001 Renal Clear Cell Carcinoma U133B; src: Trizol isolation of to 4 Value for GSM12083: C005 Renal Clear Cell Carcinoma U133B; src: Trizol isolation of to 5 Value for GSM12101: C011 Renal Clear Cell Carcinoma U133B; src: Trizol isolation of to 12 more rows ... \$genes ID Gene.title 1 200000\_s\_at PRP8 pre-mRNA processing factor 8 homolog (S. cerevisiae) 2 200001\_at calpain, small subunit 1 3 200002\_at ribosomal protein L35 4 200003\_s\_at ribosomal protein L28 5 200004\_at eukaryotic translation initiation factor 4 gamma, 2 Gene.symbol Gene.ID UniGene.title UniGene.symbol UniGene.ID 1 PRPF8 10594 2 CAPNS1 826 3 RPL35 11224 4 RPL28 6158 5 EIF4G2 1982  $\mathbb N$ 1 **1** Homo sapiens PRP8 pre-mRNA processing factor 8 homolog (S. cerevisiae) 2 Homo sapiens calpain, small subunit 1 (CAPNS1), transcript 3 Homo sapiens ribosomal protein L3 4 Homo sapiens ribosomal protein L2

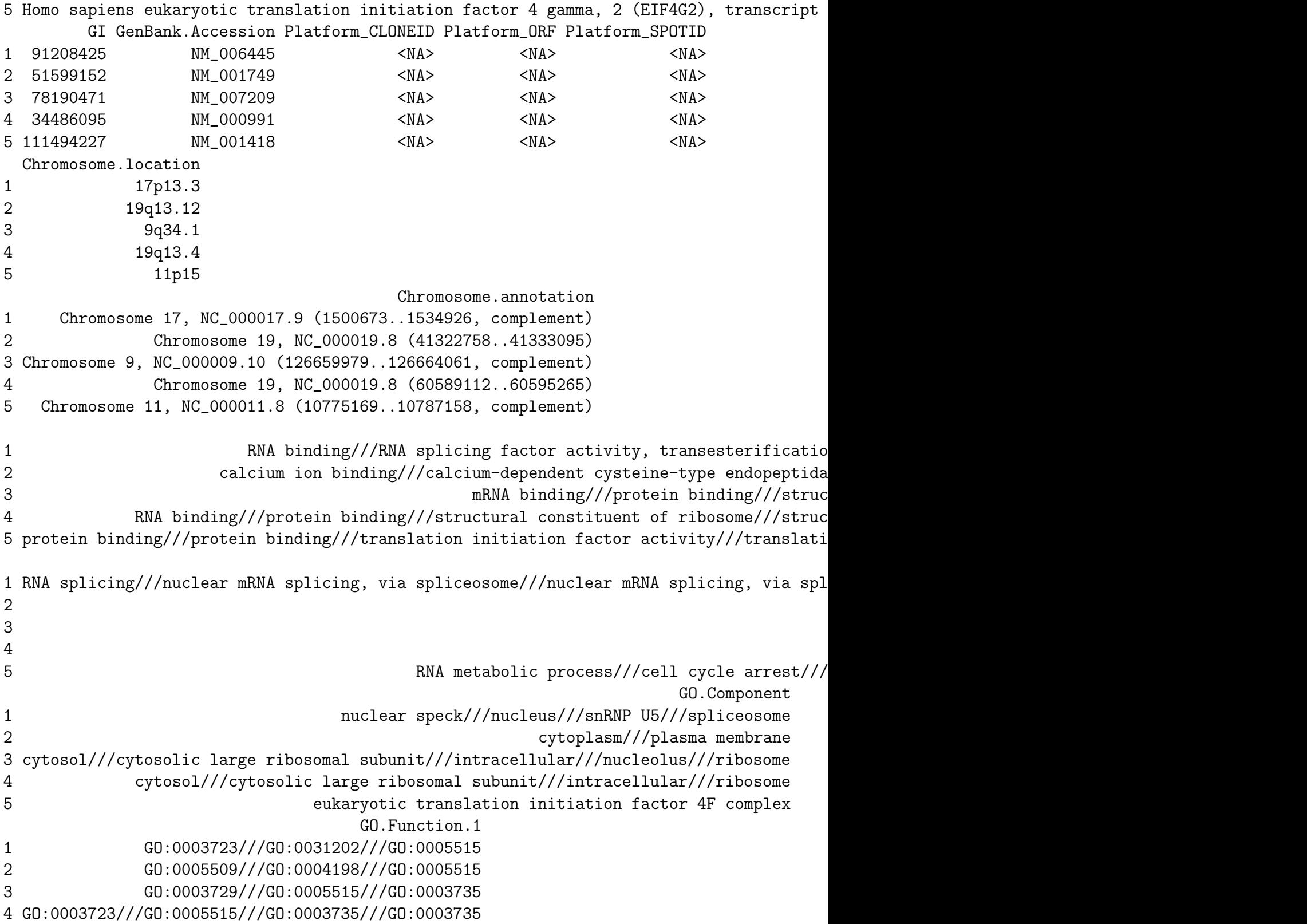

5 GO:0005515///GO:0005515///GO:0003743///GO:0003743 GO.Process.1 1 GO:0008380///GO:0000398///GO:0000398///GO:0050896///GO:0007601 2 GO:0008284 3 GO:0006414 4 GO:0006412///GO:0006414 5 GO:0016070///GO:0007050///GO:0008219///GO:0006446 GO.Component.1 1 GO:0016607///GO:0005634///GO:0005682///GO:0005681 2 GO:0005737///GO:0005886 3 GO:0005829///GO:0022625///GO:0005622///GO:0005730///GO:0005840 4 GO:0005829///GO:0022625///GO:0005622///GO:0005840 5 GO:0016281 22640 more rows ... \$notes \$channel\_count [1] "1" \$dataset\_id [1] "GDS507" "GDS507" "GDS507" "GDS507" "GDS507" "GDS507" "GDS507" "GDS507" [9] "GDS507" "GDS507" "GDS507" "GDS507" \$description [1] "Investigation into mechanisms of renal clear cell carcinogenesis (RCC). Comparison [2] "RCC" [3] "normal" [4] "035" [5] "023" [6] "001" [7] "005" [8] "011" [9] "032" [10] "1" [11] "2" [12] "3" [13] "4" \$email [1] "geo@ncbi.nlm.nih.gov" \$feature\_count

[1] "22645" \$institute [1] "NCBI NLM NIH" \$name [1] "Gene Expression Omnibus (GEO)" \$order [1] "none" \$platform [1] "GPL97" \$platform\_organism [1] "Homo sapiens" \$platform\_technology\_type [1] "in situ oligonucleotide" \$pubmed\_id [1] "14641932" \$ref [1] "Nucleic Acids Res. 2005 Jan 1;33 Database Issue:D562-6" \$reference\_series [1] "GSE781" \$sample\_count [1] "17" \$sample\_id [1] "GSM11815,GSM11832,GSM12069,GSM12083,GSM12101,GSM12106,GSM12274,GSM12299,GSM12412" [2] "GSM11810,GSM11827,GSM12078,GSM12099,GSM12269,GSM12287,GSM12301,GSM12448" [3] "GSM11810,GSM11815" [4] "GSM11827,GSM11832" [5] "GSM12069,GSM12078" [6] "GSM12083,GSM12099" [7] "GSM12101" [8] "GSM12106" [9] "GSM12269"

```
[10] "GSM12274,GSM12287"
[11] "GSM12299,GSM12301"
[12] "GSM12412,GSM12448"
$sample_organism
[1] "Homo sapiens"
$sample_type
[1] "RNA"
$title
[1] "Renal clear cell carcinoma (HG-U133B)"
$type
 [1] "gene expression array-based" "disease state"
 [3] "disease state" "individual"
 [5] "individual" "individual"
 [7] "individual" "individual"
 [9] "individual" "individual"
[11] "individual" "individual"
[13] "individual"
$update_date
[1] "Mar 04 2004"
$value_type
[1] "count"
$web_link
[1] "http://www.ncbi.nlm.nih.gov/projects/geo"
```
Now, MA is of class *MAList* and contains not only the data, but the sample information and gene information associated with GDS507.

#### <span id="page-17-0"></span>2.2.4 Converting GSE to an ExpressionSet

First, make sure that using the method described above in the section "Getting GSE Series Matrix files as an ExpressionSet" for using GSE Series Matrix files is not sufficient for the task, as it is much faster and simpler. If it is not (i.e., other columns from each GSM are needed), then this method will be needed.

Converting a *GSE* object to an *ExpressionSet* object currently takes a bit of R data manipulation due to the varied data that can be stored in a GSE and the underlying GSM and GPL objects. However, using a simple example will hopefully be illustrative of the technique.

First, we need to make sure that all of the  $GSMs$  are from the same platform:

> gsmplatforms <- lapply(GSMList(gse),function(x) {Meta(x)\$platform}) > gsmplatforms \$GSM11805 [1] "GPL96" \$GSM11810 [1] "GPL97" \$GSM11814 [1] "GPL96" \$GSM11815 [1] "GPL97" \$GSM11823 [1] "GPL96" \$GSM11827 [1] "GPL97" \$GSM11830 [1] "GPL96" \$GSM11832 [1] "GPL97" \$GSM12067 [1] "GPL96" \$GSM12069 [1] "GPL97" \$GSM12075 [1] "GPL96" \$GSM12078 [1] "GPL97" \$GSM12079

\$GSM12287 [1] "GPL97"

\$GSM12283 [1] "GPL96"

\$GSM12274 [1] "GPL97"

\$GSM12270 [1] "GPL96"

\$GSM12269 [1] "GPL97"

\$GSM12268 [1] "GPL96"

\$GSM12106 [1] "GPL97"

\$GSM12105 [1] "GPL96"

\$GSM12101 [1] "GPL97"

\$GSM12100 [1] "GPL96"

\$GSM12099 [1] "GPL97"

\$GSM12098 [1] "GPL96"

\$GSM12083 [1] "GPL97"

[1] "GPL96"

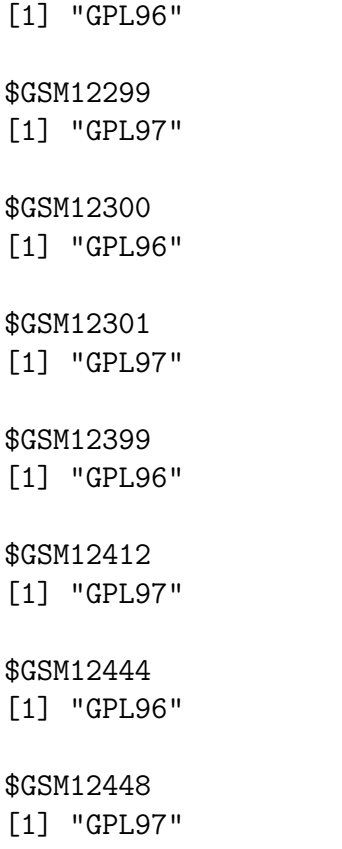

Indeed, they all used GPL5 as their platform (which we could have determined by looking at the GPLList for gse, which shows only one GPL for this particular GSE.). So, now we would like to know what column represents the data that we would like to extract. Looking at the first few rows of the Table of a single GSM will likely give us an idea (and by the way, GEO uses a convention that the column that contains the single "measurement" for each array is called the "VALUE" column, which we could use if we don't know what other column is most relevant).

#### > Table(GSMList(gse)[[1]])[1:5,]

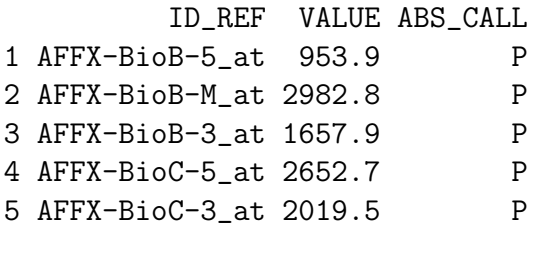

> # and get the column descriptions

```
> Columns(GSMList(gse)[[1]])[1:5,]
```

```
Column
1 ID_REF
2 VALUE
3 ABS_CALL
NA <NA>
NA.1 <NA>
                                    Description
1
2 MAS 5.0 Statistical Algorithm (mean scaled to 500)
3 MAS 5.0 Absent, Marginal, Present call with Alpha1 = 0.05, Alpha2 = 0.065
NA <NA>
NA.1 <NA>
```
We will indeed use the "VALUE" column. We then want to make a matrix of these values like so:

```
> # get the probeset ordering
> probesets <- Table(GPLList(gse)[[1]])$ID
> # make the data matrix from the VALUE columns from each GSM
> # being careful to match the order of the probesets in the platform
> # with those in the GSMs
> data.matrix <- do.call('cbind',lapply(GSMList(gse),function(x)
+ {tab \langle Table(x)
+ mymatch <- match(probesets,tab$ID_REF)
+ return(tab$VALUE[mymatch])
+ }))
> data.matrix <- apply(data.matrix,2,function(x) {as.numeric(as.character(x))})
> data.matrix <- log2(data.matrix)
> data.matrix[1:5,]
```
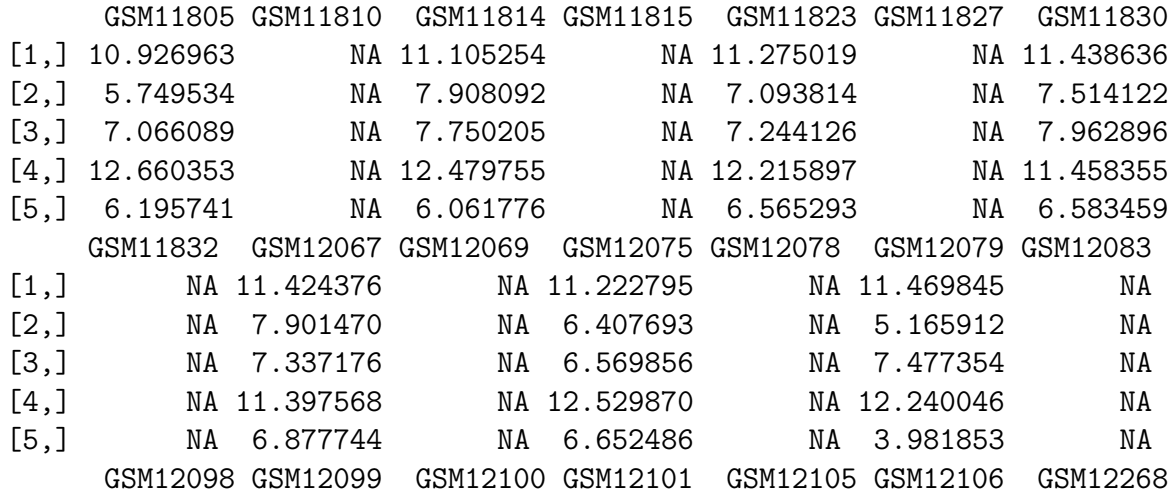

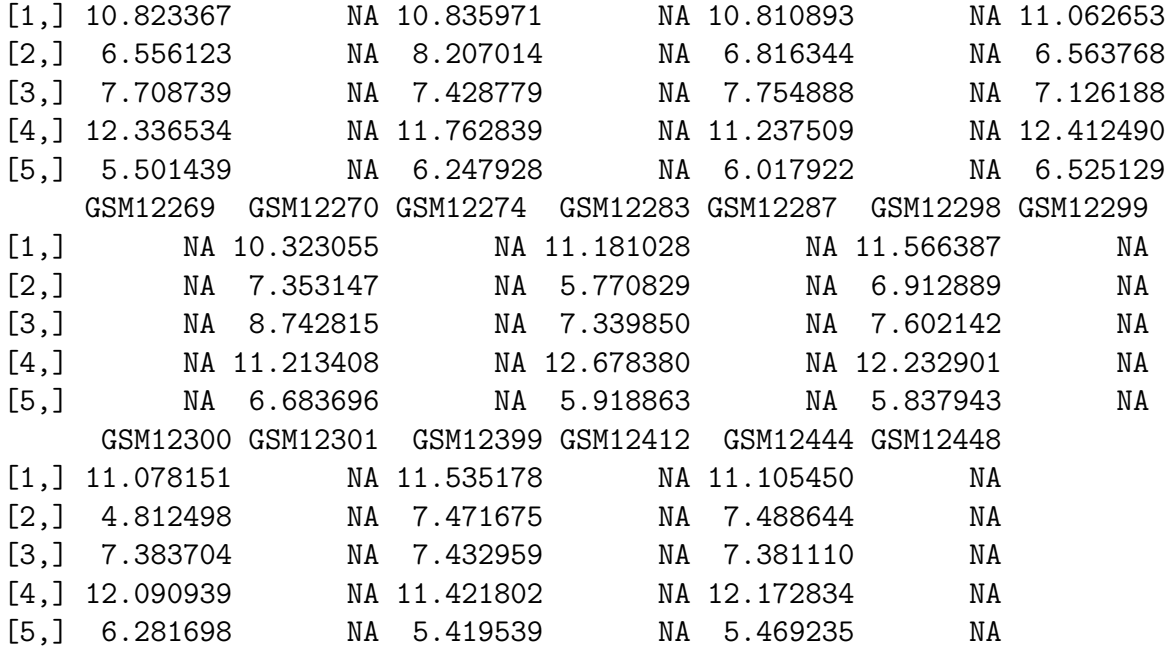

Note that we do a "match" to make sure that the values and the platform information are in the same order. Finally, to make the ExpressionSet object:

```
> require(Biobase)
```

```
> # go through the necessary steps to make a compliant ExpressionSet
> rownames(data.matrix) <- probesets
> colnames(data.matrix) <- names(GSMList(gse))
> pdata <- data.frame(samples=names(GSMList(gse)))
> rownames(pdata) <- names(GSMList(gse))
> pheno <- as(pdata,"AnnotatedDataFrame")
> eset2 <- new('ExpressionSet',exprs=data.matrix,phenoData=pheno)
> eset2
ExpressionSet (storageMode: lockedEnvironment)
assayData: 22283 features, 34 samples
  element names: exprs
protocolData: none
phenoData
  sampleNames: GSM11805 GSM11810 ... GSM12448 (34 total)
  varLabels: samples
  varMetadata: labelDescription
featureData: none
experimentData: use 'experimentData(object)'
Annotation:
```
So, using a combination of lapply on the GSMList, one can extract as many columns of interest as necessary to build the data structure of choice. Because the GSM data from the GEO website are fully downloaded and included in the GSE object, one can extract foreground and background as well as quality for two-channel arrays, for example. Getting array annotation is also a bit more complicated, but by replacing "platform" in the lapply call to get platform information for each array, one can get other information associated with each array.

### <span id="page-23-0"></span>2.3 Accessing Raw Data from GEO

NCBI GEO accepts (but has not always required) raw data such as .CEL files, .CDF files, images, etc. Sometimes, it is useful to get quick access to such data. A single function, getGEOSuppFiles, can take as an argument a GEO accession and will download all the raw data associate with that accession. By default, the function will create a directory in the current working directory to store the raw data for the chosen GEO accession. Combining a simple sapply statement or other loop structure with getGEOSuppFiles makes for a very simple way to get gobs of raw data quickly and easily without needing to know the specifics of GEO raw data URLs.

As a simple example, download the supplemental file for the GEO sample, GSM3922.

#### > df = getGEOSuppFiles('GSM3922')

#### [1] "ftp://ftp.ncbi.nih.gov/pub/geo/DATA/supplementary/samples/GSM3nnn/GSM3922/"

The metadata information for the file is stored in the returned data.frame, df. In this case, there is only one row, but there could be more than one row, so the returned data frame can be useful.

#### > df

/Volumes/mstore/home/sdavis/Documents/git/publicDataTutorial/inst/doc/GSM3922/GSM3922.CEL.gz 4039240 /Volumes/mstore/home/sdavis/Documents/git/publicDataTutorial/inst/doc/GSM3922/GSM3922.CEL.gz FALSE /Volumes/mstore/home/sdavis/Documents/git/publicDataTutorial/inst/doc/GSM3922/GSM3922.CEL.gz 644 /Volumes/mstore/home/sdavis/Documents/git/publicDataTutorial/inst/doc/GSM3922/GSM3922.CEL.gz 2011-07-29 01:43:05 /Volumes/mstore/home/sdavis/Documents/git/publicDataTutorial/inst/doc/GSM3922/GSM3922.CEL.gz 2011-07-29 01:43:05 /Volumes/mstore/home/sdavis/Documents/git/publicDataTutorial/inst/doc/GSM3922/GSM3922.CEL.gz 2011-07-29 00:56:03 /Volumes/mstore/home/sdavis/Documents/git/publicDataTutorial/inst/doc/GSM3922/GSM3922.CEL.gz 10005 /Volumes/mstore/home/sdavis/Documents/git/publicDataTutorial/inst/doc/GSM3922/GSM3922.CEL.gz 513

/Volumes/mstore/home/sdavis/Documents/git/publicDataTutorial/inst/doc/GSM3922/GSM3922.CEL.gz sdavis

/Volumes/mstore/home/sdavis/Documents/git/publicDataTutorial/inst/doc/GSM3922/GSM3922.CEL.gz Domain Users

## <span id="page-24-0"></span>2.4 Use Cases

GEOquery can be quite powerful for gathering a lot of data quickly. A few examples can be useful to show how this might be done for data mining purposes.

## <span id="page-24-1"></span>2.4.1 Getting all Series Records for a Given Platform

For data mining purposes, it is sometimes useful to be able to pull all the GSE records for a given platform. GEOquery makes this very easy, but a little bit of knowledge of the GPL record is necessary to get started. The GPL record contains both the GSE and GSM accessions that reference it. Some code is useful to illustrate the point:

```
> gpl97 <- getGEO('GPL97')
> Meta(gpl97)$title
[1] "[HG-U133B] Affymetrix Human Genome U133B Array"
> head(Meta(gpl97)$series_id)
[1] "GSE362" "GSE473" "GSE620" "GSE674" "GSE781" "GSE907"
> length(Meta(gpl97)$series_id)
[1] 124
> head(Meta(gpl97)$sample_id)
[1] "GSM3922" "GSM3924" "GSM3926" "GSM3928" "GSM3930" "GSM3932"
> length(Meta(gpl97)$sample_id)
```
[1] 5164

The code above loads the GPL97 record into R. The Meta method extracts a list of header information from the GPL record. The "title" gives the human name of the platform. The "series id" gives a vector of series ids. Note that there are more than 120 series associated with this platform and more than 5100 samples. Code like the following could be used to download all the samples or series. I show only the first 5 samples as an example:

```
> gsmids <- Meta(gpl97)$sample_id
> # Feel free to run the next two lines, but I leave them out
> # here to cut down on processing time
> # gsmlist <- sapply(gsmids[1:5],getGEO)
> # names(gsmlist)
```
#### <span id="page-25-0"></span>2.4.2 Building a Selective NCBI GEO mirror

GEOquery has the ability to use a "local repository" of NCBI GEO. Enabling this functionality is very simple. Simply supply a destination directory to getGEO and any files that GEOquery would normally get from NCBI via download will be taken from the destination directory if available. In other words, GEOquery will use a simple caching system. If the destination directory is used consistently, the result will be a local GEOquery mirror populated with all previously-downloaded GEO records. An example is probably most useful here:

```
> destdir = tempdir()
> # this will be downloaded
> x = getGEO('GDS507',destdir=destdir)
```
Since the GDS507 file is now on disk, why redownload?

```
> # this will NOT be downloaded
> # local copy will be used instead
> y = getGEO('GDS507',destdir=destdir)
```
## <span id="page-25-1"></span>2.5 GEOquery Summary

The GEOquery package provides a bridge to the vast array resources contained in the NCBI GEO repositories. By maintaining the full richness of the GEO data rather than focusing on getting only the "numbers", it is possible to integrate GEO data into current Bioconductor data structures and to perform analyses on that data quite quickly and easily. These tools will hopefully open GEO data more fully to the array community at large.

# <span id="page-25-2"></span>3 The *GEOmetadb* Package

One difficulty in dealing with GEO is finding the microarray data that is of interest. As part of the NCBI Entrez search system, GEO can be searched online via web pages or using NCBI Eutils. However, the web search is not as full-featured as it could be, particularly for programmatic access and data mining. NCBI Eutils offers another option for finding data within the vast stores of GEO, but it is cumbersome to use, often requiring multiple complicated Eutils calls to get at the relevant information. We have found it absolutely critical to have ready access not just to the microarray data, but to the metadata describing the microarray experiments. To this end we have created *GEOmetadb*.

### <span id="page-25-3"></span>3.1 Introduction

In this section, we present a high-level overview of *GEOmetadb*.

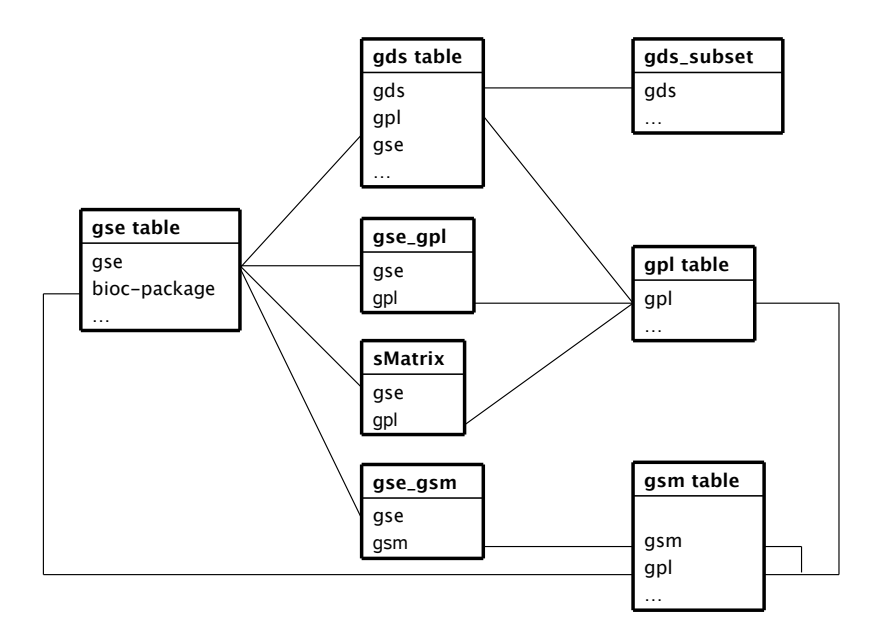

<span id="page-26-1"></span>Figure 1: A graphical representation (sometimes called an *Entity-Relationship Diagram*) of the relationships between the tables in the GEOmetadb SQLite database

#### <span id="page-26-0"></span>3.1.1 What is *GEOmetadb*?

The *GEO metadb* is an attempt to make querying the metadata describing microarray experiments, platforms, and datasets both easier and more powerful. At the heart of GEOmetadb is a SQLite database that stores nearly all the metadata associated with all GEO data types including GEO samples (GSM), GEO platforms (GPL), GEO data series (GSE), and curated GEO datasets (GDS), as well as the relationships between these data types. This database is generated by our server by parsing all the records in GEO and needs to be downloaded via a simple helper function to the user's local machine before GEOmetadb is useful. Once this is done, the entire GEO database is accessible with simple SQL-based queries. With the GEOmetadb database, queries that are simply not possible using NCBI tools or web pages are often quite simple. The relationships between the tables in the GEOmetadb SQLite database can be seen in figure [1.](#page-26-1)

#### <span id="page-27-0"></span>3.1.2 Conversion capabilities

A very typical problem for large-scale consumers of GEO data is to determine the relationships between various GEO accession types. As examples, consider the following questions:

- What samples are associated with GEO platform "GPL96", which represents the Affymetrix hgu133a array?
- What GEO Series were performed using "GPL96"?
- What samples are in my favorite three GEO Series records?
- How many samples are associated with the ten most popular GEO platforms?

Because these types of questions are common, *GEOmetadb* contains the function geoConvert that addresses these questions directly and efficiently.

#### <span id="page-27-1"></span>3.1.3 What GEOmetadb is not

We have faithfully parsed and maintained in GEO when creating *GEOmetadb*. This means that limitations inherent to GEO are also inherent in GEOmetadb. We have made no attempt to curate, semantically recode, or otherwise"clean up"GEO; to do so would require significant resources, which we do not have.

GEOmetadb does not contain any microarray data. For access to microarray data from within R/Bioconductor, please look at the  $GEOquery$  package. In fact, we would expect that many users will find that the combination of *GEOmetadb* and *GEOquery* is quite powerful.

## <span id="page-27-2"></span>3.2 Getting Started

Once GEOmetadb is installed (see the Bioconductor website for full installation instructions), we are ready to begin.

#### <span id="page-27-3"></span>3.2.1 Getting the *GEOmetadb* database

This package does not come with a pre-installed version of the database. This has the advantage that the user will get the most up-to-date version of the database to start; the database can be re-downloaded using the same command as often as desired. First, load the library.

#### > library(GEOmetadb)

The download and uncompress steps are done automatically with a single command, getSQLiteFile.

```
> if(!file.exists('GEOmetadb.sqlite')) {
+ getSQLiteFile()
+ }
```
The default storage location is in the current working directory and the default filename is "GEOmetadb.sqlite"; it is best to leave the name unchanged unless there is a pressing reason to change it.

Since this SQLite file is of key importance in *GEOmetadb*, it is perhaps of some interest to know some details about the file itself.

```
> file.info('GEOmetadb.sqlite')
```

```
size isdir mode
GEOmetadb.sqlite 1587592192 FALSE 644
                               mtime
GEOmetadb.sqlite 2011-07-29 00:58:41
                               ctime
GEOmetadb.sqlite 2011-07-29 00:58:41
                               atime uid gid uname
GEOmetadb.sqlite 2011-07-29 01:23:42 10005 513 sdavis
                       grname
GEOmetadb.sqlite Domain Users
```
Now, the SQLite file is available for connection. The standard *DBI* functionality as implemented in RSQLite function dbConnect makes the connection to the database. The dbDisconnect function disconnects the connection.

```
> con <- dbConnect(SQLite(),'GEOmetadb.sqlite')
> dbDisconnect(con)
```
[1] TRUE

The variable con is an *RSQLite* connection object.

#### <span id="page-28-0"></span>3.2.2 A word about SQL

The Structured Query Language, or SQL, is a very powerful and standard way of working with relational data. GEO is composed of several data types, all of which are related to each other; in fact, NCBI uses a relational SQL database for metadata storage and querying. SQL databases and SQL itself are designed specifically to work efficiently with just such data. While the goal of many programming projects and programmers is to hide the details of SQL from the user, we are of the opinion that such efforts may be counterproductive, particularly with complex data and the need for *ad hoc* queries, both of which are characteristics with GEO metadata. We have taken the view that exposing the power of SQL will enable users to maximally utilize the vast data repository that is GEO. We understand that many users are not accustomed to working with SQL and, therefore, have devoted a large section of the vignette to working examples. Our goal is not to teach SQL, so a quick tutorial of SQL is likely to be beneficial to those who have not used it before. Many such tutorials are available online and can be completed in 30 minutes or less.

## <span id="page-29-0"></span>3.3 Examples

#### <span id="page-29-1"></span>3.3.1 Interacting with the database

The functionality covered in this section is covered in much more detail in the DBI and RSQLite package documentation. We cover enough here only to be useful.

Again, we connect to the database.

```
> con <- dbConnect(SQLite(),'GEOmetadb.sqlite')
```
The dbListTables function lists all the tables in the SQLite database handled by the connection object con.

```
> geo_tables <- dbListTables(con)
> geo_tables
```
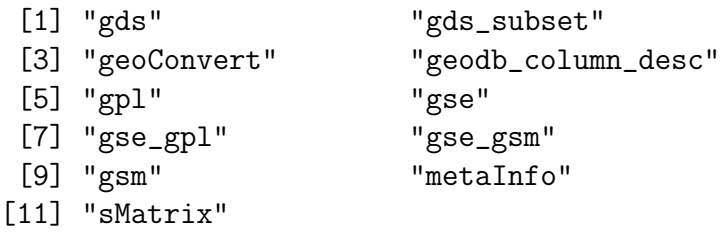

There is also the dbListFields function that can list database fields associated with a table.

#### > dbListFields(con,'gse')

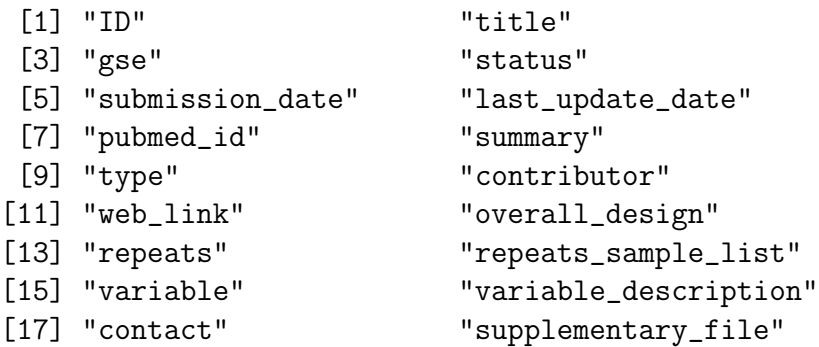

Sometimes it is useful to get the actual SQL schema associated with a table. As an example of doing this and using an RSQLite shortcut function, sqliteQuickSQL, we can get the table schema for the gpl table.

> sqliteQuickSQL(con,'PRAGMA TABLE\_INFO(gpl)')

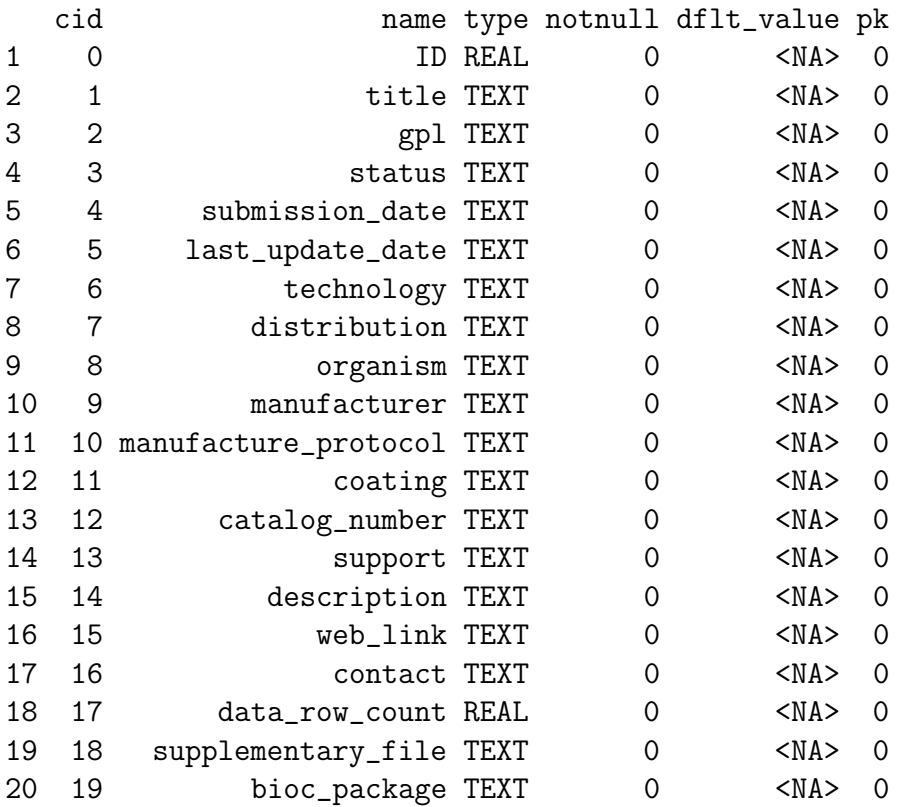

## <span id="page-30-0"></span>3.3.2 Writing SQL queries and getting results

Select 5 records from the gse table and show the first 7 columns.

```
> rs <- dbGetQuery(con,'select * from gse limit 5')
> rs[,1:7]
 ID
1 1
2 2
3 3
4 4
5 5
                                         title
1 NHGRI_Melanoma_class
2 Cerebellar development
3 Renal Cell Carcinoma Differential Expression
4 Diurnal and Circadian-Regulated Genes in Arabidopsis
5 Global profile of germline gene expression in C. elegans
  gse status submission_date
1 GSE1 Public on Jan 22 2001 2001-01-22
2 GSE2 Public on Apr 26 2001 2001-04-19
```
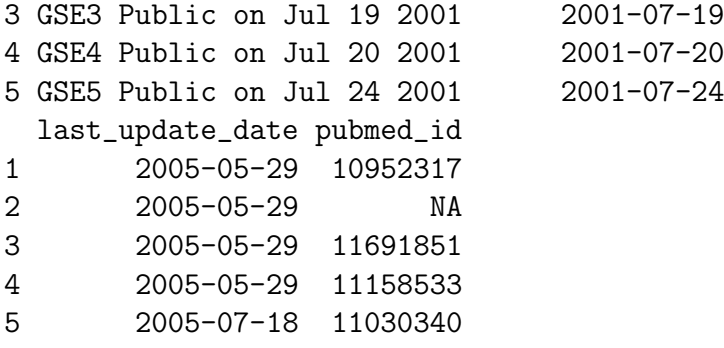

Get the GEO series accession and title from GEO series that were submitted by "Sean Davis". The "

```
> rs <- dbGetQuery(con,paste("select gse,title from gse where",
+ "contributor like '%Sean%Davis%'",sep=" "))
> rs
   gse
1 GSE2553
2 GSE4406
3 GSE5357
4 GSE7376
5 GSE7882
6 GSE8486
7 GSE9328
8 GSE14543
9 GSE15621
10 GSE16087
11 GSE16088
12 GSE16091
13 GSE16102
14 GSE18544
15 GSE19063
16 GSE20016
17 GSE25164
18 GSE22520
19 GSE25127
12 Gene expression profiling
345 Gene Expression and Comparative Genomic Hybridization of Duckal Carcinoma In Situ of the Breast of the Breast
6 Whole
```
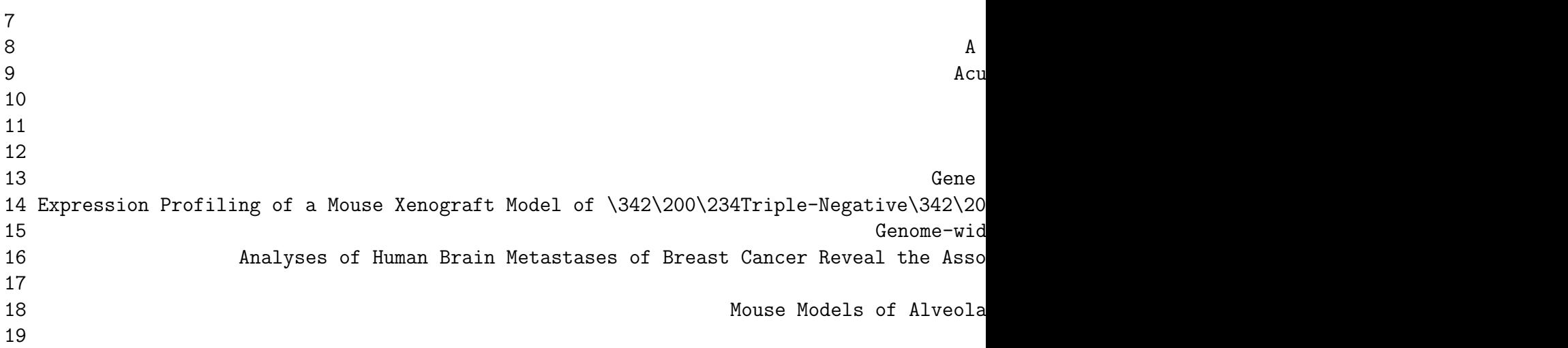

As another example, GEOmetadb can find all samples on GPL96 (Affymetrix hgu133a) that have .CEL files available for download.

```
> rs <- dbGetQuery(con,paste("select gsm,supplementary_file",
+ "from gsm where gpl='GPL96'",
+ " and supplementary_file like '%CEL.gz'"))
> dim(rs)[1] 18910 2
```
But why limit to only GPL96? Why not look for all Affymetrix arrays that have .CEL files? And list those with their associated GPL information, as well as the Bioconductor annotation package name?

```
> rs <- dbGetQuery(con,paste("select gpl.bioc_package,gsm.gpl,",
+ "gsm,gsm.supplementary_file",
+ "from gsm join gpl on gsm.gpl=gpl.gpl",
+ "where gpl.manufacturer='Affymetrix'",
+ "and gsm.supplementary_file like '%CEL.gz' "))
> rs[1:5,]bioc_package gpl gsm
1 hu6800 GPL80 GSM575
2 hu6800 GPL80 GSM576
3 hu6800 GPL80 GSM577
4 hu6800 GPL80 GSM578
5 hu6800 GPL80 GSM579
                                                       supplementary_file
1 ftp://ftp.ncbi.nih.gov/pub/geo/DATA/supplementary/samples/GSMnnn/GSM575/GSM575.cel.gz
2 ftp://ftp.ncbi.nih.gov/pub/geo/DATA/supplementary/samples/GSMnnn/GSM576/GSM576.cel.gz
```

```
3 ftp://ftp.ncbi.nih.gov/pub/geo/DATA/supplementary/samples/GSMnnn/GSM577/GSM577.cel.gz
4 ftp://ftp.ncbi.nih.gov/pub/geo/DATA/supplementary/samples/GSMnnn/GSM578/GSM578.cel.gz
5 ftp://ftp.ncbi.nih.gov/pub/geo/DATA/supplementary/samples/GSMnnn/GSM579/GSM579.cel.gz
```
Of course, we can combine programming and data access. A simple sapply example shows how to query each of the tables for number of records.

```
> getTableCounts <- function(tableName,conn) {
    sql <- sprintf("select count(*) from %s", tableName)
+ return(dbGetQuery(conn,sql)[1,1])
+ }
> do.call(rbind,sapply(geo_tables,getTableCounts,con,simplify=FALSE))
```

```
[,1]
gds 2721
gds_subset 15275
geoConvert 2722824
geodb_column_desc 104
gpl 9084
gse 23882
gse_gpl 30048
gse_gsm 691134
gsm 580708
metaInfo 2
sMatrix 27040
```
#### <span id="page-33-0"></span>3.3.3 Conversion of GEO entity types

Large-scale consumers of GEO data might want to convert GEO entity type from one to others, e.g. finding all GSM and GSE associated with 'GPL96'. Function goeConvert does the conversion with a very fast mapping between entity types.

Covert 'GPL96' to other possible types in the GEOmetadb.sqlite.

```
> conversion <- geoConvert('GPL96')
```
Check what GEO types and how many entities in each type in the conversion.

```
> lapply(conversion, dim)
```
\$gse [1] 859 2 \$gsm [1] 28220 2 \$gds [1] 325 2 \$sMatrix [1] 856 2 > conversion\$gse[1:5,] from\_acc to\_acc 1 GPL96 GSE1000 2 GPL96 GSE10024 3 GPL96 GSE10043 4 GPL96 GSE10072 5 GPL96 GSE10089 > conversion\$gsm[1:5,] from\_acc to\_acc 1 GPL96 GSM100386 2 GPL96 GSM100454 3 GPL96 GSM100455 4 GPL96 GSM100456 5 GPL96 GSM100457 > conversion\$gds[1:5,] from\_acc to\_acc 1 GPL96 GDS1023 2 GPL96 GDS1036 3 GPL96 GDS1050 4 GPL96 GDS1062 5 GPL96 GDS1063 > conversion\$sMatrix[1:5,] from\_acc to\_acc to\_acc 1 GPL96 GSE1000\_series\_matrix.txt.gz 2 GPL96 GSE10024\_series\_matrix.txt.gz 3 GPL96 GSE10043\_series\_matrix.txt.gz 4 GPL96 GSE10072\_series\_matrix.txt.gz

5 GPL96 GSE10089\_series\_matrix.txt.gz

#### <span id="page-35-0"></span>3.3.4 Mappings between GPL and Bioconductor microarry annotation packages

The function getBiocPlatformMap is to get GPL information of a given list of Bioconductor microarry annotation packages. Note currently the GEOmetadb does not contains all the mappings, but we are trying to construct a relative complete list.

Get GPL information of 'hgu133a' and 'hgu95av2':

```
> getBiocPlatformMap(con, bioc=c('hgu133a','hgu95av2'))
```

```
title gpl
1 [HG-U133A] Affymetrix Human Genome U133A Array GPL96
2 [HG_U95A] Affymetrix Human Genome U95A Array GPL91
 bioc_package manufacturer organism
1 hgu133a Affymetrix Homo sapiens
2 hgu95av2 Affymetrix Homo sapiens
 data_row_count
1 22283
2 12626
```
#### <span id="page-35-1"></span>3.3.5 More advanced queries

Now, for something a bit more complicated, we would like to find all the human breast cancer-related Affymetrix gene expression GEO series.

```
> sql <- paste("SELECT DISTINCT gse.title,gse.gse",
+ "FROM",
+ " gsm JOIN gse_gsm ON gsm.gsm=gse_gsm.gsm",
+ " JOIN gse ON gse_gsm.gse=gse.gse",
+ " JOIN gse_gpl ON gse_gpl.gse=gse.gse",
+ " JOIN gpl ON gse_gpl.gpl=gpl.gpl",
+ "WHERE",
+ " gsm.molecule_ch1 like '%total RNA%' AND",
+ " gse.title LIKE '%breast cancer%' AND",
+ " gpl.organism LIKE '%Homo sapiens%'",sep=" ")
> rs <- dbGetQuery(con,sql)
> dim(rs)[1] 285 2
> print(rs[1:5,],right=FALSE)
 title
1 A Modular Analysis of Breast Cancer Reveals a Novel Low-Grade Molecular Signature in E
2 A Phase II Study of Neoadjuvant Gemcitabine Plus Doxorubicin Followed by Gemcitabine P
```
3 A Supervised Risk Predictor of Breast Cancer Based on Biological Subtypes

4 A functional and regulatory network associated with PIP expression in human breast can 5 A gene expression signature identifies two prognostic subgroups of basal breast cancer gse

- 1 GSE2294
- 2 GSE8465
- 3 GSE10886
- 4 GSE11627
- 5 GSE21653

Finally, it is probably a good idea to close the connection, please see *DBI* for detail.

```
> dbDisconnect(con)
```
[1] TRUE

If you want to remove old GEOmetadb.sqlite file before retrieve a new version from the server, execute the following codes:

```
> file.remove('GEOmetadb.sqlite')
```
# <span id="page-36-0"></span>4 Introduction to SRA and the *SRAdb* Package

High throughput sequencing technologies have very rapidly become standard tools in biology. The data that these machines generate are large, extremely rich. As such, the Sequence Read Archives (SRA) have been set up at NCBI in the United States, EMBL in Europe, and DDBJ in Japan to capture these data in public repositories in much the same spirit as MIAME-compliant microarray databases like NCBI GEO and EBI ArrayExpress.

Accessing data in SRA requires finding it first. This R package provides a convenient and powerful framework to do just that. In addition, SRAdb features functionality to determine availability of sequence files and to download files of interest.

SRA does not currently store aligned reads or any other processed data that might rely on alignment to a reference genome. However, NCBI GEO does often contain aligned reads for sequencing experiments and the  $SRAdd$  package can help to provide links to these data as well. In combination with the *GEOmetadb* and *GEOquery* packages, these data are also, then, accessible.

## <span id="page-36-1"></span>4.1 Preliminaries

Since SRA is a continuously growing repository, the SRAdb SQLite file is updated regularly. The first step, then, is to get the SRAdb SQLite file from the online location. The download and uncompress steps are done automatically with a single command, getSRAdbFile.

```
> library(SRAdb)
> if(!file.exists('SRAdb.sqlite')) {
+ sqlfile <- getSRAdbFile()
+ }
```
The default storage location is in the current working directory and the default filename is "SRAmetadb.sqlite"; it is best to leave the name unchanged unless there is a pressing reason to change it. Since this SQLite file is of key importance in  $SRAdd$ , it is perhaps of some interest to know some details about the file itself.

```
> file.info('SRAmetadb.sqlite')
                size isdir mode mtime ctime atime uid
SRAmetadb.sqlite NA NA <NA> <NA> <NA> <NA> NA
                gid uname grname
SRAmetadb.sqlite NA <NA> <NA>
```
Then, create a connection for later queries. The standard *DBI* functionality as implemented in RSQLite function dbConnect makes the connection to the database. The dbDisconnect function disconnects the connection.

```
> #open connection
> sra_con <- dbConnect(SQLite(),'SRAdb.sqlite')
> sra_con
```

```
<SQLiteConnection: DBI CON (2241, 3)>
```
For further details, at this time see help('SRAdb-package').

## <span id="page-37-0"></span>4.2 Using the *SRAdb* package

#### <span id="page-37-1"></span>4.2.1 Interacting with the database

The functionality covered in this section is covered in much more detail in the DBI and  $RSQLife$  package documentation. We cover enough here only to be useful. The dbListTables function lists all the tables in the SQLite database handled by the connection object sra\_con created in the previous section.

```
> sra_tables <- dbListTables(sra_con)
> sra_tables
 [1] "col_desc" "data_block"
 [3] "experiment" "metaInfo"
 [5] "run" "sample"
 [7] "sra" "sra_ft"
 [9] "sra_ft_content" "sra_ft_segdir"
[11] "sra_ft_segments" "study"
[13] "submission"
```
There is also the dbListFields function that can list database fields associated with a table.

```
> dbListFields(sra_con,'study')
```

```
[1] "study_ID" "study_alias"
[3] "study_accession" "study_title"
[5] "study_type" "study_abstract"
[7] "center_name" "center_project_name"
[9] "project_id" "study_description"
[11] "study_url_link" "study_entrez_link"
[13] "study_attribute" "submission_accession"
[15] "sradb_updated"
```
Sometimes it is useful to get the actual SQL schema associated with a table. As an example of doing this and using an  $RSQLike$  shortcut function, sqliteQuickSQL, we can get the table schema for the study table.

> sqliteQuickSQL(sra\_con,'PRAGMA TABLE\_INFO(study)')

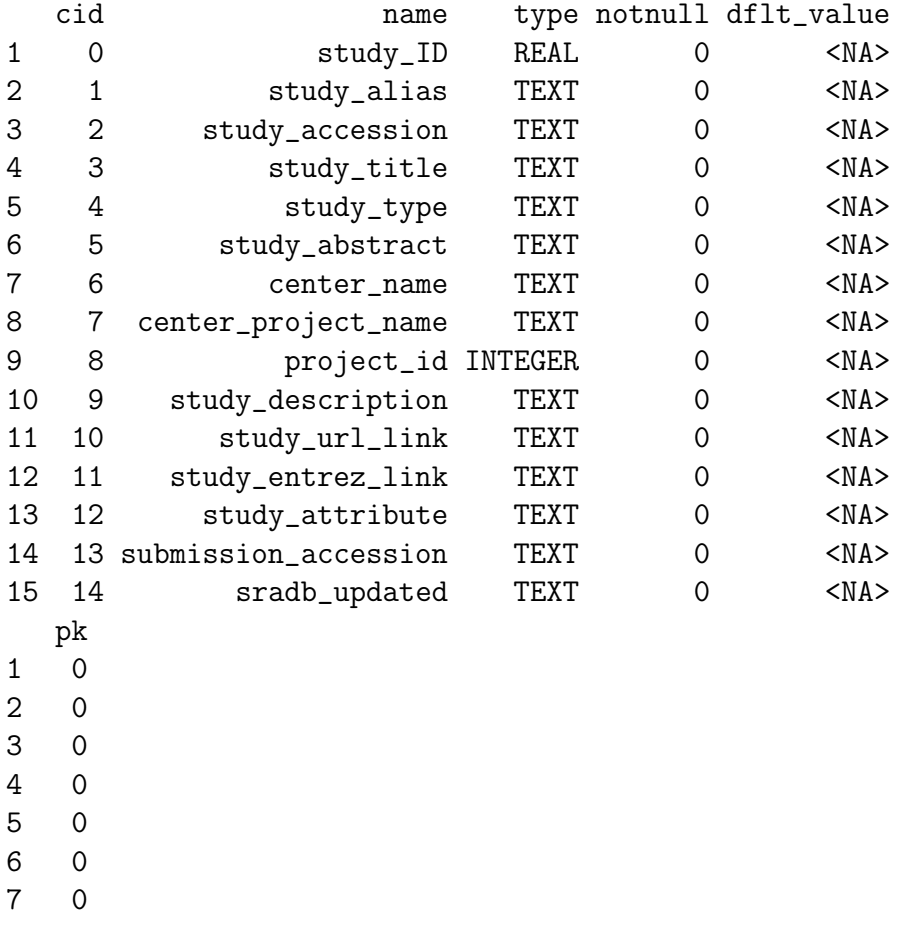

#### <span id="page-39-0"></span>4.2.2 Writing SQL queries and getting results

Select 3 records from the *study* table and show the first 5 columns:

```
> rs <- dbGetQuery(sra_con,'select * from study limit 3')
> rs[, 1:5]study_ID study_alias study_accession
1 1 Natto BEST195 DRP000001
2 2 Resequence B. subtilis 168 DRP000002
3 3 KU_MeDIPseq_2009 DRP000030
                                                                study_title
1 Whole genome sequencing of Bacillus subtilis subsp. natto BEST19
2 Whole genome resequencing of Bacillus subtilis subsp. subtilis str. 316
3 Whole-genome DNA methylation analysis in human breast cancer cell lines using MeDIP-seq
            study_type
1 Whole Genome Sequencing
2 Whole Genome Sequencing
3 Epigenetics
```
Get the SRA study accessions and titles from SRA study that study type contains "Transcriptome". The "%" sign is used in combination with the "like" operator to do a "wildcard" search for the term "Transcriptome" with any number of characters after it.

```
> rs <- dbGetQuery(sra_con,paste("select study_accession,study_title from study where",
+ "study_description like 'Transcriptome%'",sep=" "))
> rs[1:3,]study_accession
1 SRP000568
2 SRP000714
3 SRP001122
1 1 Highly integrated epigenome maps in Ar
2 A Global View of Gene Activity and Alternative Splicing by Deep Sequencing of the Huma
3 A Global View of Gene Activity and Alternative Splicing by Deep Sequencing of the Hum
```
Of course, we can combine programming and data access. A simple sapply example shows how to query each of the tables for number of records.

```
> getTableCounts <- function(tableName,conn) {
+ sql <- sprintf("select count(*) from %s",tableName)
+ return(dbGetQuery(conn,sql)[1,1])
+ }
> do.call(rbind,sapply(sra_tables,getTableCounts,sra_con,simplify=FALSE))
                 [,1]
```
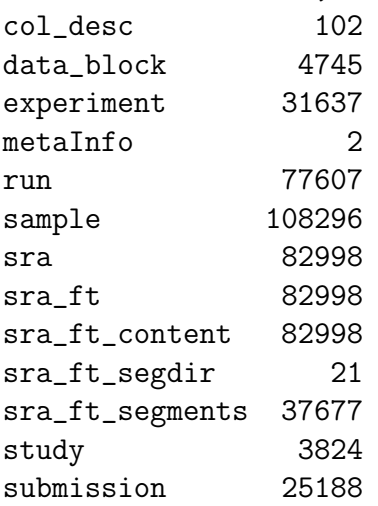

#### <span id="page-40-0"></span>4.2.3 Finding Relationships Between SRA Entities

Large-scale consumers of SRA data might want to convert SRA entity type from one to others, e.g. finding all experiment accessions (SRX, ERX or DRX) and run accessions (SRR, ERR or DRR) associated with 'SRP001007'. Function sraConvert does the conversion with a very fast mapping between entity types.

Covert 'SRP001007' to other possible types in the SRAmetadb.sqlite.

```
> conversion <- sraConvert(c('SRP001007','SRP000931'), sra_con= sra_con)
> conversion[1:3,]
```
study submission sample experiment run 1 SRP000931 SRA009053 SRS003453 SRX006122 SRR018256 2 SRP000931 SRA009053 SRS003453 SRX006129 SRR018263 3 SRP000931 SRA009053 SRS003453 SRX006130 SRR018264

Check what SRA types and how many entities in each type in the conversion.

```
> apply(conversion, 2, unique)
```
\$study [1] "SRP000931" "SRP001007" \$submission [1] "SRA009053" "SRA009276" \$sample [1] "SRS003453" "SRS003454" "SRS003455" "SRS003456" [5] "SRS003457" "SRS003458" "SRS003459" "SRS003460" [9] "SRS003461" "SRS003462" "SRS003463" "SRS003464" [13] "SRS004650" \$experiment [1] "SRX006122" "SRX006129" "SRX006130" "SRX006123" [5] "SRX006124" "SRX006125" "SRX006126" "SRX006127" [9] "SRX006128" "SRX006131" "SRX006132" "SRX006133" [13] "SRX006134" "SRX006135" "SRX007396" \$run [1] "SRR018256" "SRR018263" "SRR018264" "SRR018257" [5] "SRR018258" "SRR018259" "SRR018260" "SRR018261" [9] "SRR018262" "SRR018265" "SRR018266" "SRR018267" [13] "SRR018268" "SRR018269" "SRR020739" "SRR020740"

#### <span id="page-41-0"></span>4.2.4 Full text search

Searching by regular table and field specific SQL commands can be very powerful and if you are familiar with SQL language and the table structure. If not, SQLite has a very handy module called Full text search (fts3), which allow users to do Google like search with terms and operators. The function getSRA does Full text search against all fields in a fts3 table with terms constructed with the Standard Query Syntax and Enhanced Query Syntax. Please see http://www.sqlite.org/fts3.html for detail.

Find all run and study combined records in which any given fields has 'breast' and 'cancer' words, including 'breast' and 'cancer' are not next to each other:

## > rs <- getSRA (search\_terms ='breast cancer', out\_types=c('run','study'), sra\_con=sr  $> dim(rs)$

[1] 225 22

If you only wants records containing exact phrase of 'breast cancer', in which 'breast' and 'cancer' have other characters between other than a space:

```
> rs <- getSRA (search_terms ='"breast cancer"', out_types=c('run','study'), sra_con=
> dim(rs)
```
[1] 182 22

Find all sample records containing words of either 'MCF7' or 'MCF-7':

> rs <- getSRA (search\_terms ='MCF7 OR "MCF-7"', out\_types=c('sample'), sra\_con=sra\_co  $> dim(rs)$ 

[1] 107 10

Find all submissions by GEO:

```
> rs <- getSRA (search_terms ='submission_center: GEO', out_types=c('submission'), sra
> dim(rs)
```
[1] 527 7

Find study records containing a word beginning with 'Carcino':

```
> rs <- getSRA (search_terms ='Carcino*', out_types=c('study'), sra_con=sra_con)
> dim(rs)
```
[1] 24 12

#### <span id="page-42-0"></span>4.2.5 Get SRA or SRA-lite Data File Information

List sra-lite data file names including ftp addresses associated with "SRX000122":

```
> listSRAfile ("SRX000122", sra_con=sra_con, sraType='litesra')
```

```
experiment
1 SRX000122
2 SRX000122
3 SRX000122
4 SRX000122
5 SRX000122
6 SRX000122
```

```
1 ftp://ftp-trace.ncbi.nlm.nih.gov/sra/sra-instant/reads/ByExp/litesra/SRX/SRX000/SRX000
2 ftp://ftp-trace.ncbi.nlm.nih.gov/sra/sra-instant/reads/ByExp/litesra/SRX/SRX000/SRX000
3 ftp://ftp-trace.ncbi.nlm.nih.gov/sra/sra-instant/reads/ByExp/litesra/SRX/SRX000/SRX000
4 ftp://ftp-trace.ncbi.nlm.nih.gov/sra/sra-instant/reads/ByExp/litesra/SRX/SRX000/SRX000
5 ftp://ftp-trace.ncbi.nlm.nih.gov/sra/sra-instant/reads/ByExp/litesra/SRX/SRX000/SRX000
6 ftp://ftp-trace.ncbi.nlm.nih.gov/sra/sra-instant/reads/ByExp/litesra/SRX/SRX000/SRX000
```
The above function does not check file availability, size and date of the sra or sra-lite data files on the server, but the function getSRAinfo does this, which is good to know if you are preparing to download them:

```
> rs <- getSRAinfo (in_acc=c("SRX000122"), sra_con=sra_con)
> rs[1:3.]
```

```
1 ftp://ftp-trace.ncbi.nlm.nih.gov/sra/sra-instant/reads/ByExp/litesra/SRX/SRX000/SRX000
2 ftp://ftp-trace.ncbi.nlm.nih.gov/sra/sra-instant/reads/ByExp/litesra/SRX/SRX000/SRX000
3 ftp://ftp-trace.ncbi.nlm.nih.gov/sra/sra-instant/reads/ByExp/litesra/SRX/SRX000/SRX000
  experiment size(KB) date
1 SRX000122 104 Apr 7
```
2 SRX000122 50536 Apr 7

3 SRX000122 319 Apr 7

Next you might want to download sra or sra-lite data files from the ftp site. The getSRAfile function will download all available sra or sra-lite data files associated with "SRR000648" and "SRR000657"from NCBI SRA ftp site to a new folder in current directory:

> getSRAfile (in\_acc=c("SRR000648","SRR000657"), sra\_con=sra\_con, destdir=getwd(), sra

## <span id="page-43-0"></span>4.3 Interactive Views of Sequence Data

This section assumes that the Integrated Genome Browser (IGV) from the Broad Institute is installed and runs correctly.

Working with sequence data is often best done interactively in a genome browser, a task not easily done from R itself. We have found the Integrative Genomics Viewer (IGV) a high-performance visualization tool for interactive exploration of large, integrated datasets, increasing usefully for visualizing sequence alignments. In  $SRAdd$ , functions startIGV, load2IGV and load2newIGV provide convenient functionality for R to interact with IGV. Note that for some OS, these functions might not work or work well.

Launch IGV with 2 GB maximum usable memory support:

```
> startIGV("mm")
```
IGV offers a remte control port that allows R to communicate with IGV. The current command set is fairly limited, but it does allow for some IGV operations to be performed in the R console. To utilize this functionality, be sure that IGV is set to allow communication via the "enable port" option in IGV preferences. To load BAM files to IGV and then manipulate the window:

```
> exampleBams = file.path(system.file('extdata',package='SRAdb'),
```

```
+ dir(system.file('extdata',package='SRAdb'),pattern='bam$'))
```
- > sock <- IGVsocket()
- > IGVgenome(sock, 'hg18')
- > IGVload(sock, exampleBams)

```
> IGVgoto(sock, 'chr1:1-1000')
```

```
> IGVsnapshot(sock)
```
## <span id="page-44-0"></span>4.4 Graphical View of SRA Entity Relationships

Due to the nature of SRA data and its design, sometimes it is hard to get a whole picture of the relationship between a set of SRA entities. For example, how many lanes of a given sample were sequenced? In a large study, how is the sequencing of various samples related to several studies? The functions entityGraph and sraGraph in this package generate graphNEL objects with edgemode='directed' from input data.frame or directly from search terms, and then the plot function can easily draw a graph.

Create a graphNEL object from SRA accessions, which are full text search results of terms 'colon cancer'

```
> library(Rgraphviz)
> acc <- getSRA (search_terms ='colon cancer', out_types=c('sra'), sra_con=sra_con, ac
> g <- entityGraph(acc)
> attrs <- getDefaultAttrs(list(node=list(fillcolor='lightblue', shape='ellipse')))
> plot(g, attrs= attrs)
```
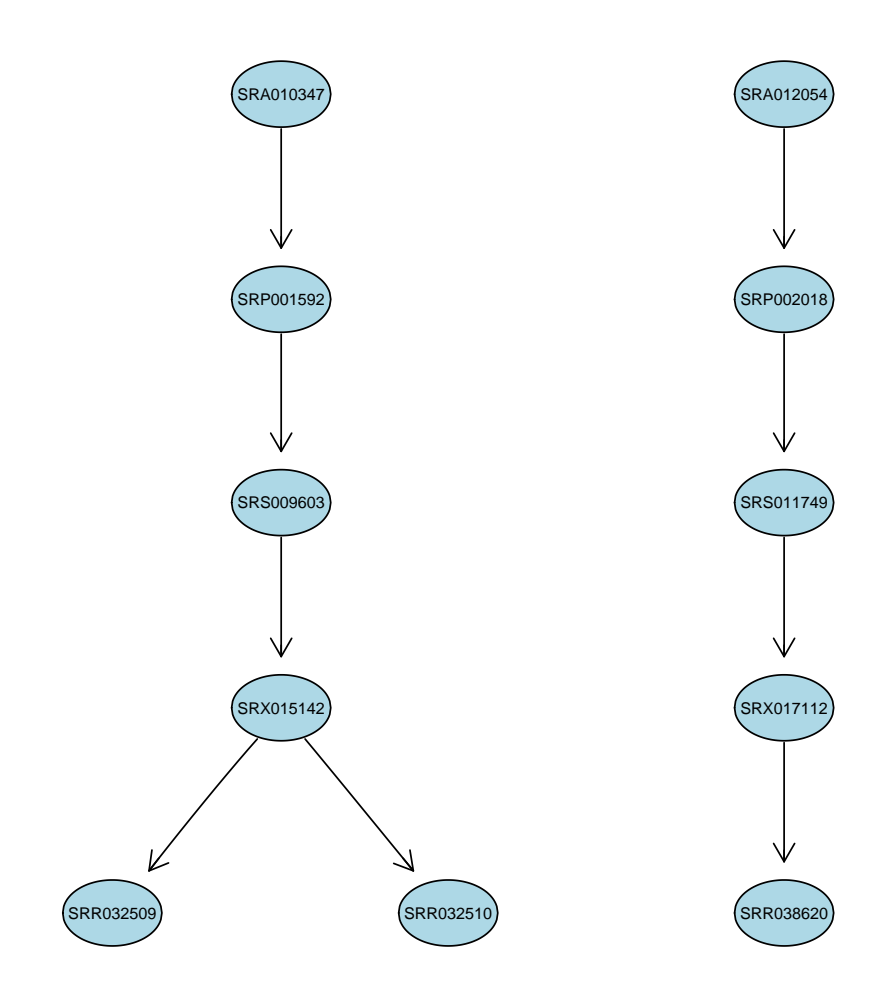

Create a graphNEL object directly from full text search results of terms 'colon cancer'

```
> g <- sraGraph('colon cancer', sra_con)
> attrs <- getDefaultAttrs(list(node=list(fillcolor='lightblue', shape='ellipse')))
> plot(g, attrs=attrs)
```
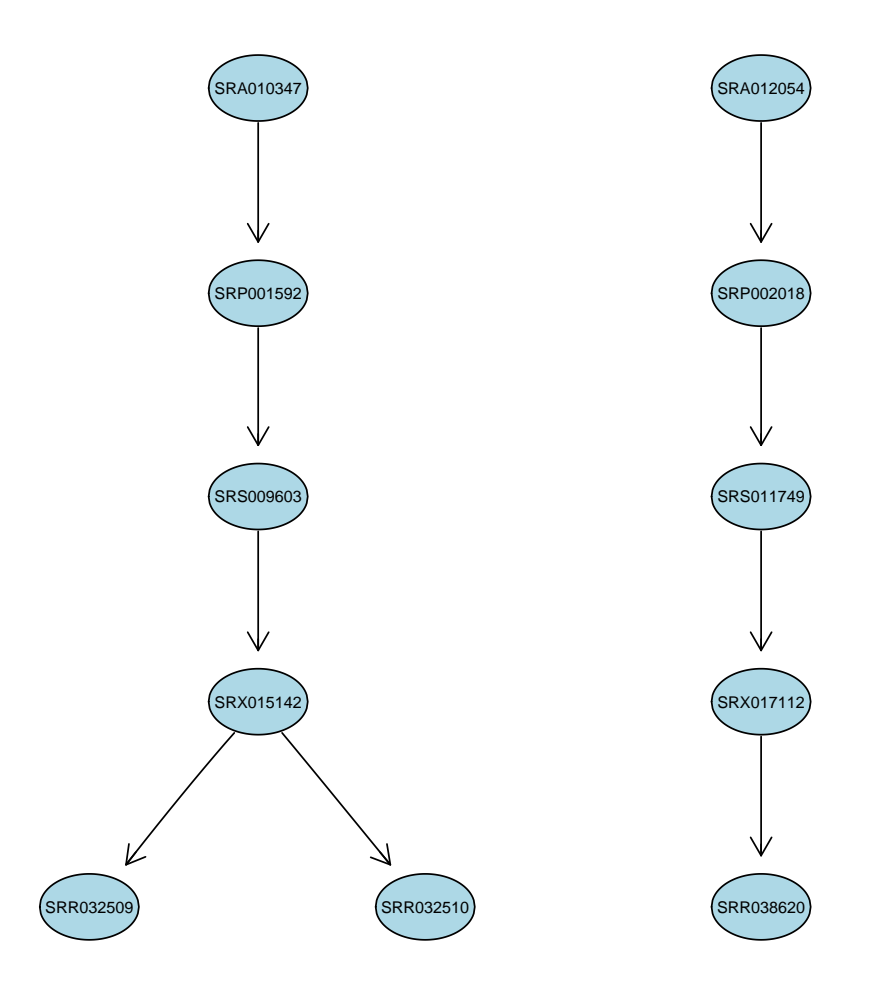

It's considered good practise to explicitely disconnect from the database once we are done with it:

```
> dbDisconnect(sra_con)
```
[1] TRUE

# <span id="page-45-0"></span>5 sessionInfo

- R version 2.14.0 Under development (unstable) (2011-06-08 r56096), x86\_64-apple-darwin9.8.0
- Locale: C
- Base packages: base, datasets, grDevices, graphics, grid, methods, stats, utils
- Other packages: Biobase 2.13.3, DBI 0.2-5, GEOmetadb 1.13.0, GEOquery 2.19.1, RCurl 1.6-5, RSQLite 0.9-4, Rgraphviz 1.31.1, SRAdb 1.7.0, bitops 1.0-4.1, graph 1.31.1, limma 3.9.5
- Loaded via a namespace (and not attached): XML 3.4-0, tools 2.14.0